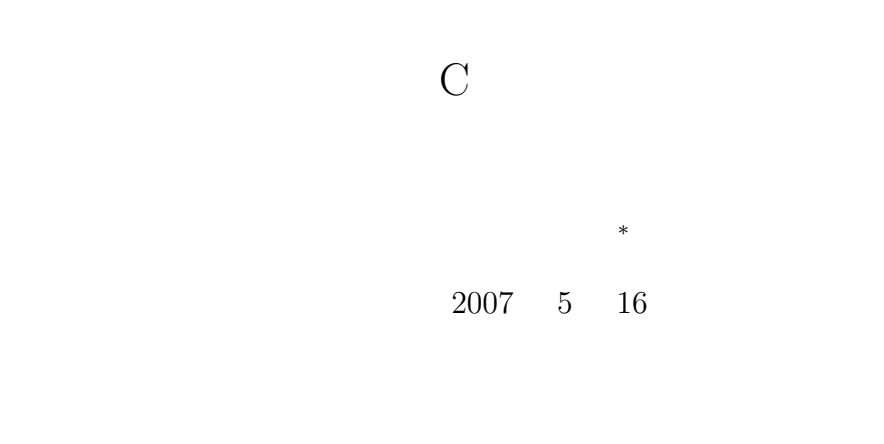

 $\overline{9}$ 

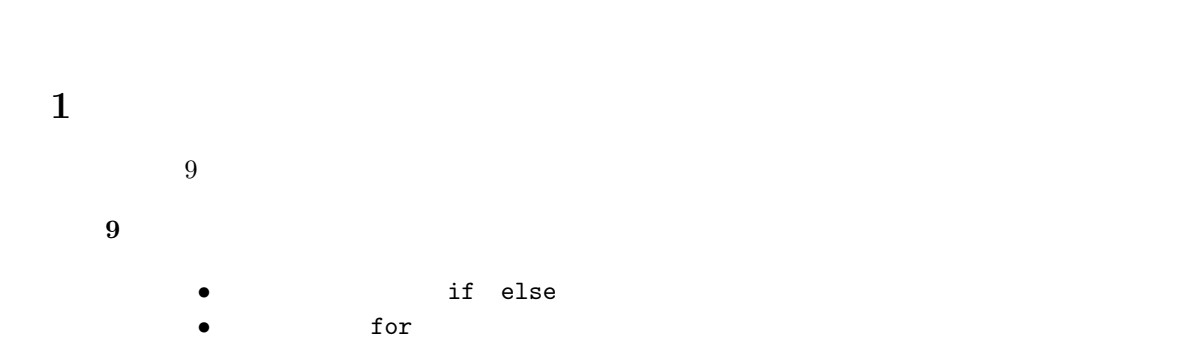

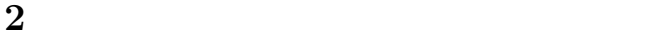

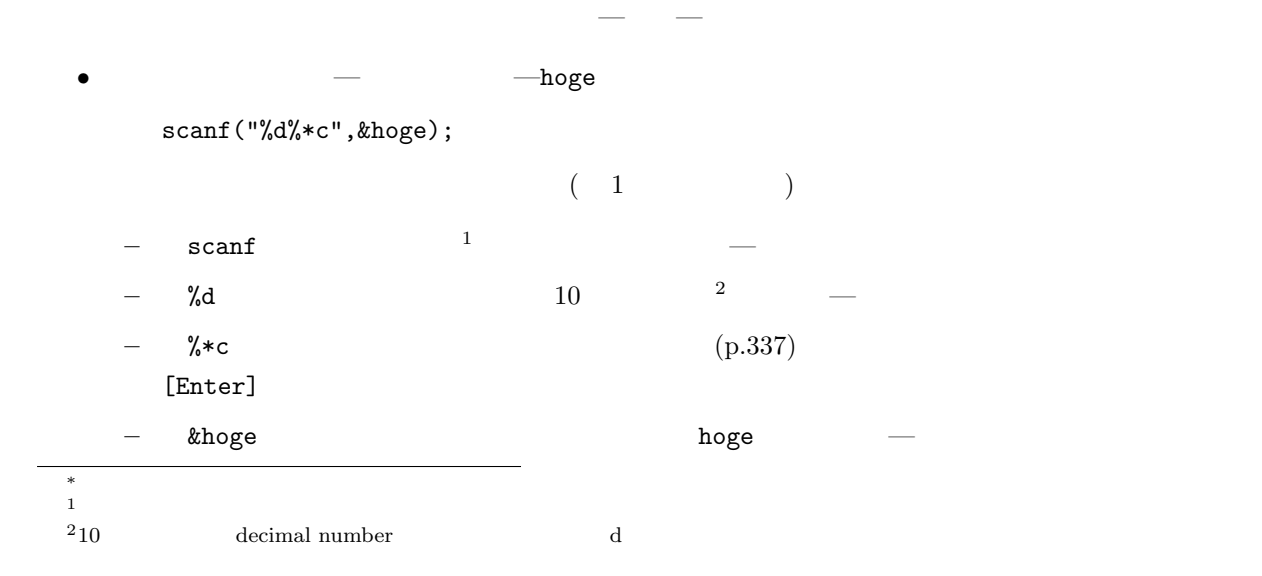

$$
\bullet \qquad \qquad \text{---} \qquad \qquad \text{---} \text{fuga}
$$

$$
\texttt{scanf("%lf\%*c",\&fuga);}
$$

scanf("%d%\*c",&hoge); 「キーボードから取り込め」という命令 10進数の整数 取り込んだ値を代入する変数 おまじない 改行文字を読み捨てる

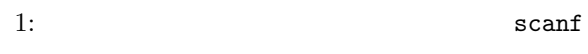

 $1$ 

 $1:$ 

 $\mathcal{A}=\{x\in\mathbb{R}^d\mid x\in\mathbb{R}^d\mid x\in\mathbb{R}^d\}$ 

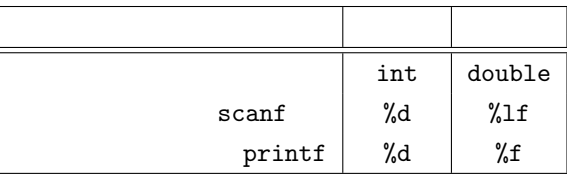

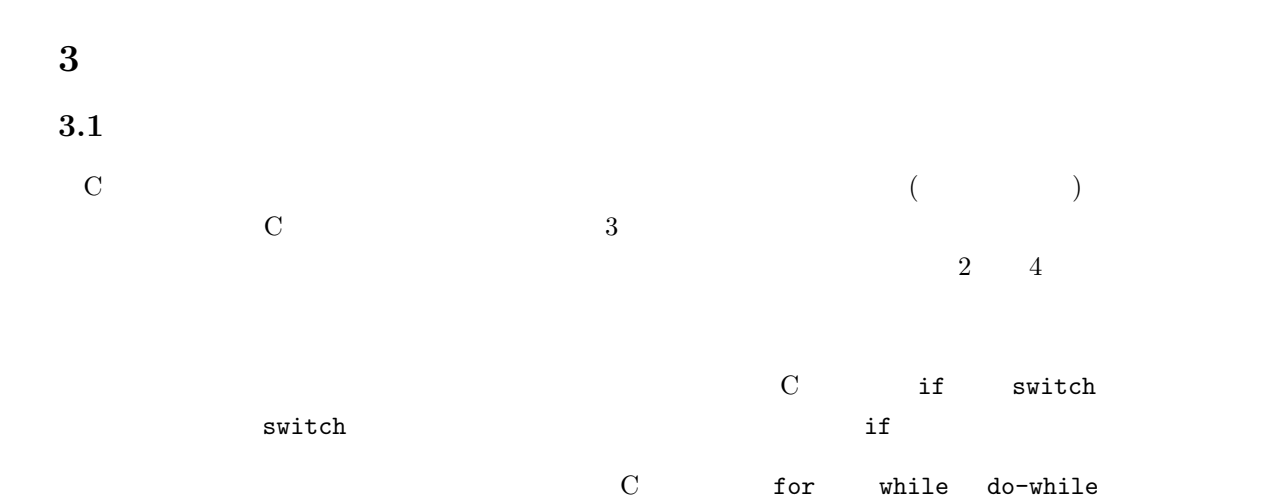

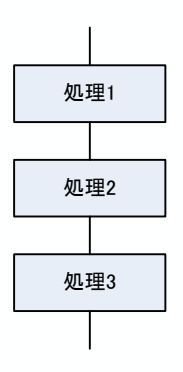

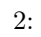

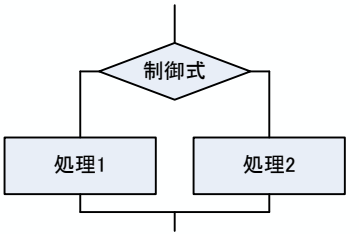

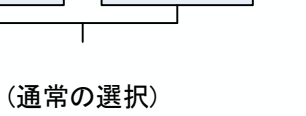

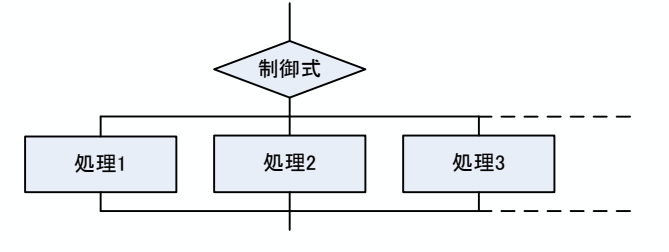

(多分岐)

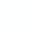

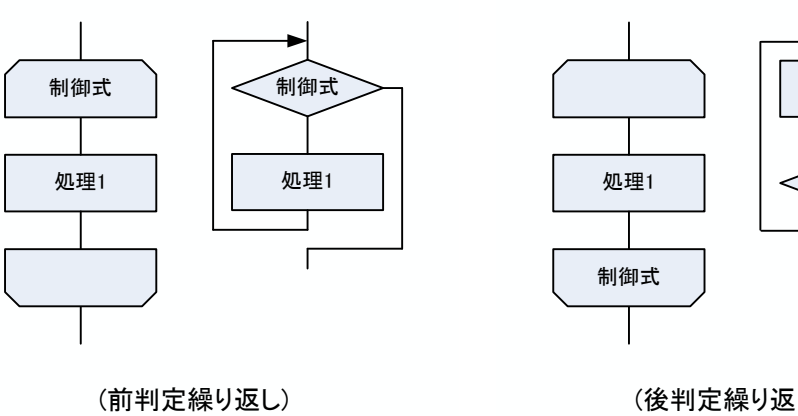

3: 選択の構造

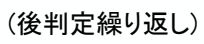

制御式

 $\Gamma$ 

処理1

 $4:$ 

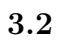

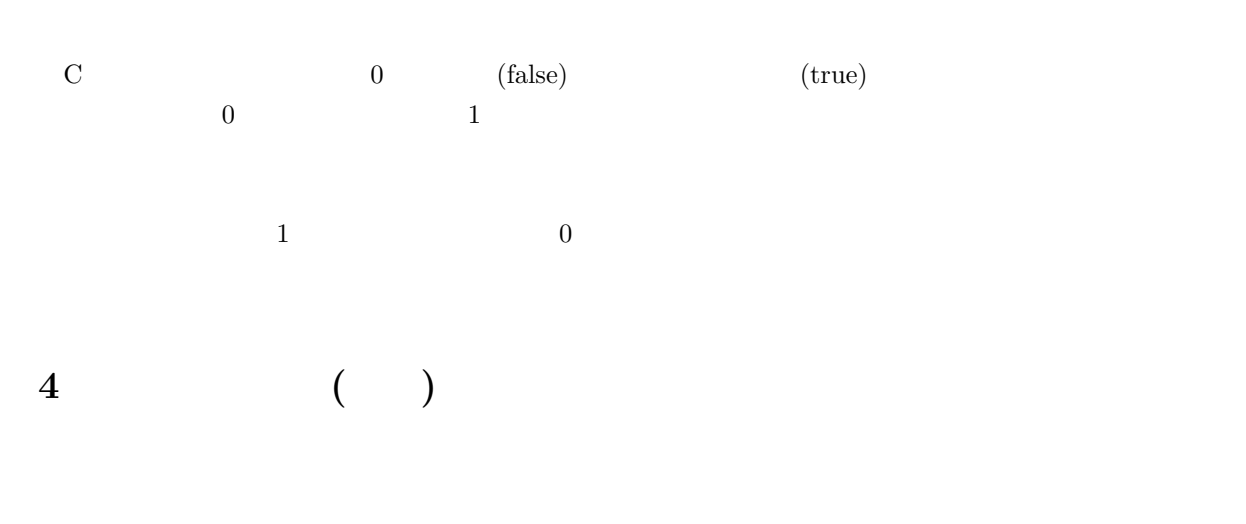

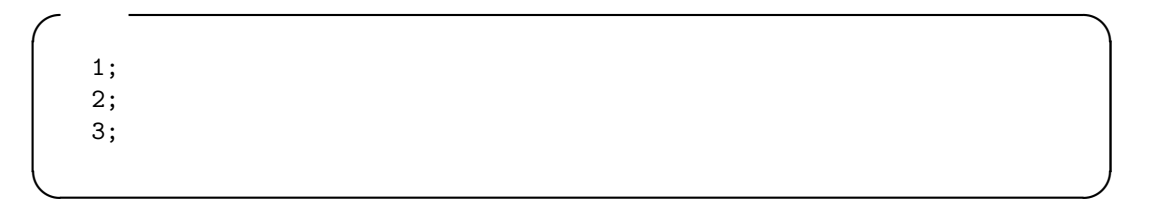

 $5$ 

a=3;  $b = a*a;$ printf("%d\*%d=%d\n",a,a,b);

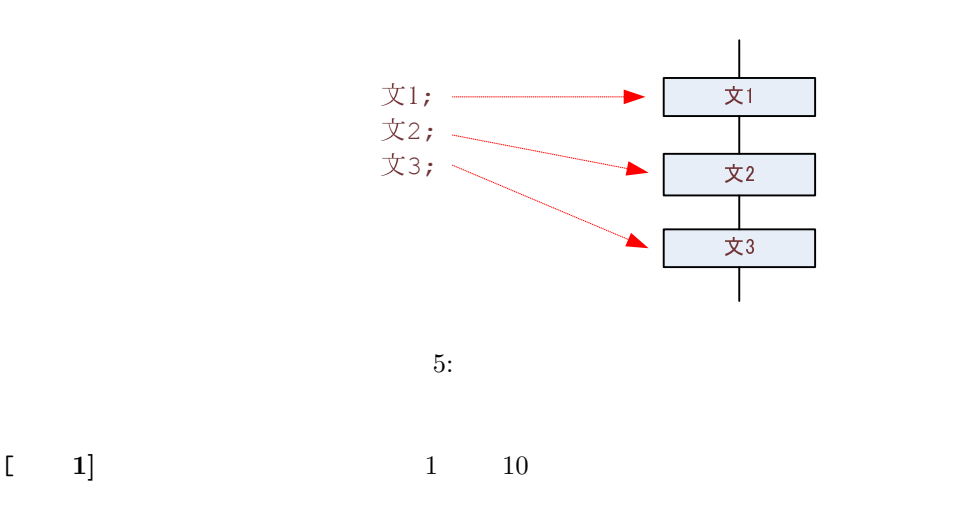

**5** 基本制御構造 **(**選択**)** C if switch **5.1** if else **(p.138)**  $\mathbf{f}$  , and  $\mathbf{f}$  , and  $\mathbf{f}$  , and  $\mathbf{f}$  , and  $\mathbf{f}$  if extends the extension of  $\mathbf{f}$  $\bf{if}$  else  $\bf{else}$ if else  $5.1.1$  1

**✓**書式 **✏**  $if($  ) ; **✒ ✑**  $($ 

 $( \ )$  6

 $\frac{1}{\sqrt{2}}$ 

 $\texttt{if}(\texttt{a}\texttt{<=}10\text{ }\texttt{with}(\texttt{a} \texttt{10} \text{ }\texttt{in}^\texttt{+});\nonumber$ 

• a  $10$ 

 $-$  a  $10\,$ 

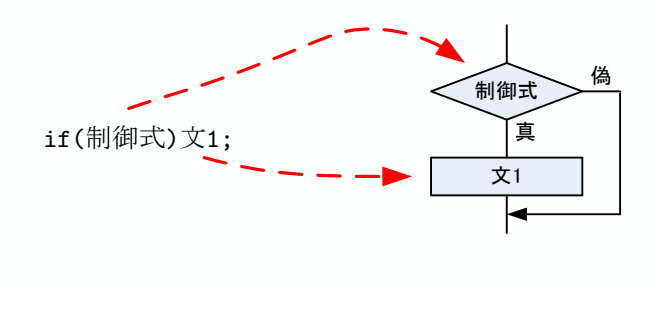

6:  $1$  if

 $5.1.2$ 

 $\bm{1}$  and  $\bm{1}$  and  $\bm{1}$  and  $\bm{1}$  and  $\bm{1}$   $\bm{1}$   $\bm{1}$   $\bm{1}$   $\bm{1}$   $\bm{1}$   $\bm{1}$   $\bm{1}$   $\bm{1}$   $\bm{1}$   $\bm{1}$   $\bm{1}$   $\bm{1}$   $\bm{1}$   $\bm{1}$   $\bm{1}$   $\bm{1}$   $\bm{1}$   $\bm{1}$   $\bm{1}$   $\bm{1}$   $\bm{1$ 複数の文を実行したい場合がある.このようなときは,次に示すように,括弧 *{ }* でくくり,ブロック化

**✓**書式 **✏** if( ){ 1; 2; 3; } **✒ ✑**  $\left(\begin{array}{ccc} \rule{0pt}{10pt}\right) & \rule{0pt}{10pt}\rule{0pt}{10pt}\right) & \rule{0pt}{10pt}\rule{0pt}{10pt}\rule{0pt}{10pt}\right) & \rule{0pt}{10pt}\rule{0pt}{10pt}\rule{0pt}{10pt}\right) & \rule{0pt}{10pt}\rule{0pt}{10pt}\right) & \rule{0pt}{10pt}\rule{0pt}{10pt}\right) & \rule{0pt}{10pt}\rule{0pt}{10pt}\right) & \rule{0pt}{10pt}\rule{0pt}{10pt}\right) & \rule{0pt}{10pt}\rule{0pt}{10pt}\right) & \rule{0$ 

```
\overline{7}
```

```
if(0<=a && a<=10){
 printf("a 0 \ \ln");
 print(f' \ h'');printf("a 10 \ln");
}
```
- a 0 10
	- **–** a は,0 以上」と表示する. **–** 「かつ」と表示する. **–** a は,10 以下です」と表示する.

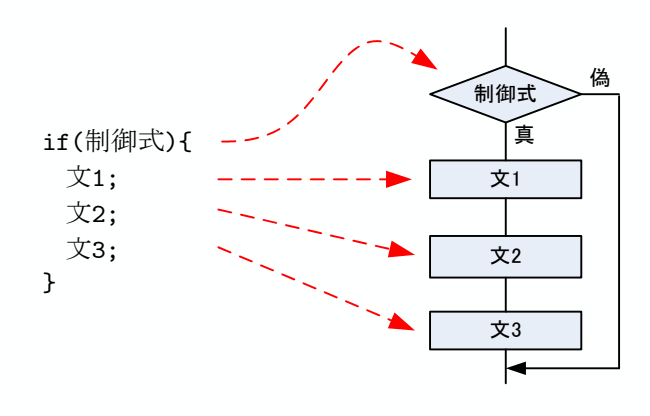

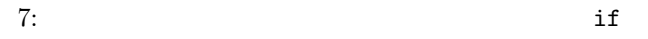

 $5.1.3$  2

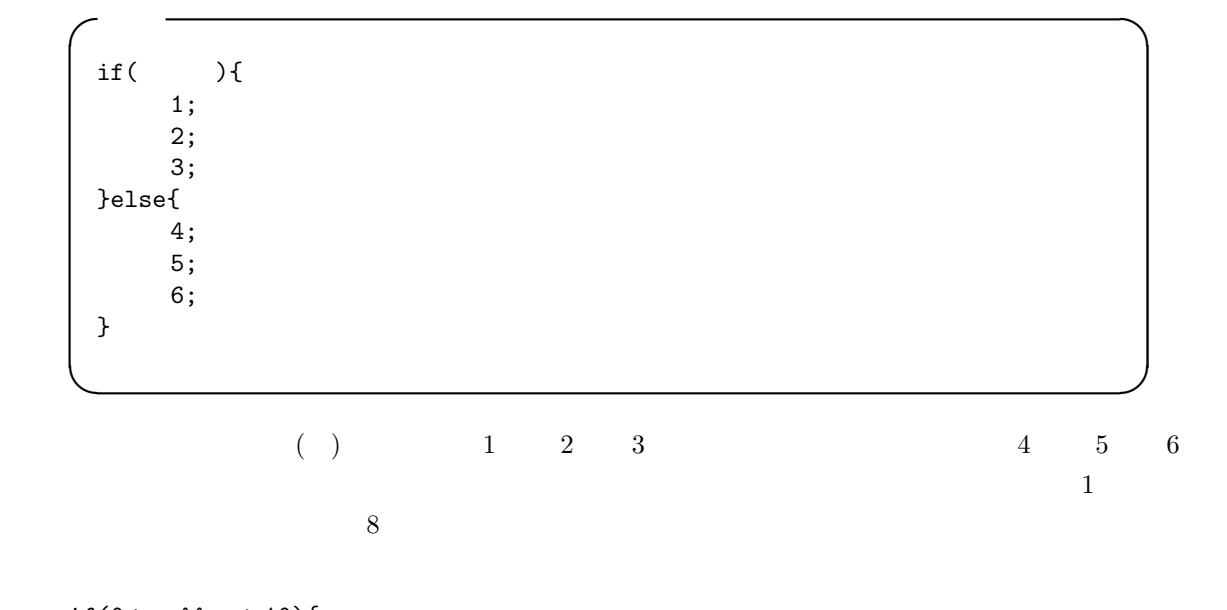

```
if(0<=a && a<=10){<br>printf("a 0
                               0 \langle n'' \rangle;<br>\langle n'' \rangle;
  \begin{tabular}{ll} \bf{printf('} & \n\backslash n''); \\ \bf{printf('a)} & 10 \\ \end{tabular}printf("a 10 \ln");
 }else{
```
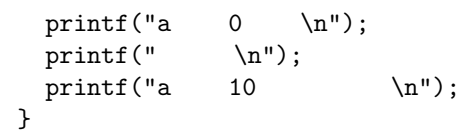

• a 0 10

– a 10

— a 10

— a 0

— a 0 **–** 「または」と表示する.

**–** 「かつ」と表示する.

*•* さもなければ

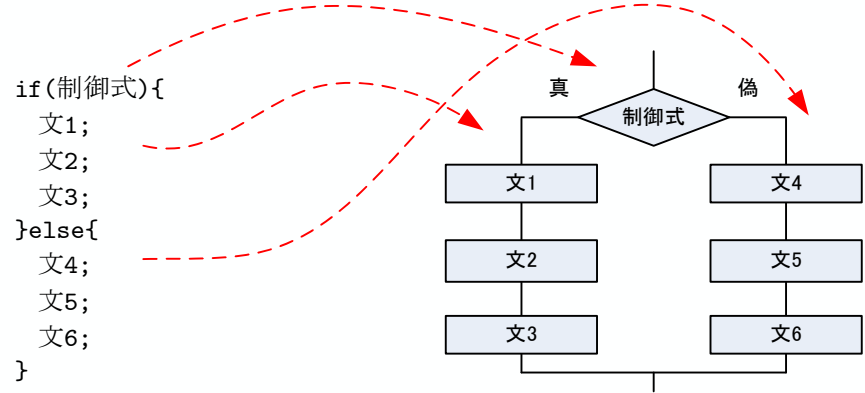

 $8:$  else

## $5.1.4$

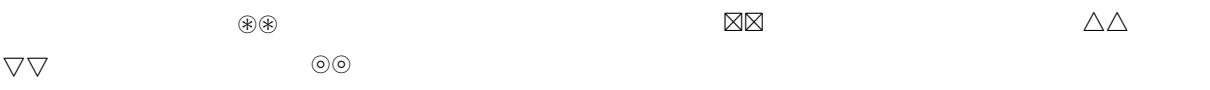

**✓**書式 if(  $1$ ){ 1; 2; }else if  $($  2){ 3; 4; }else if( $3$ ){ 5; 6; }else{ 7; 8; } **</u>**  $\mathbf 1$  $($   $)$  $1 \qquad 2$  $2 \leq$  $2\,$  $\sqrt{3}$   $\sqrt{4}$  $4 \overline{4}$  $3 \sim$ 5 と文  $6\,$ 7 と文 8 **8**  $9$  $\blacksquare$  $\mathbf 1$ else if  $\bf{else}$  $if(a < 0)$ {  $print(f("a \t 0 \t \n})$ ; }else if  $(0 \le a \& a \le 1)$ { printf("a  $0$ <br>printf(" \n");  $0 \quad \ln"$ ; printf(" printf("a 1  $\langle n" \rangle$ ; }else if  $(1 \le a \& a \le 10)$ {<br>printf("a 1 \n"); printf("a  $1$ <br>printf(" \n");  $\ln$ "); printf(" printf("a  $10 \quad \text{ln}$ "); }else{ printf("a  $10 \ \ln$ "); } • **• •**  $\bullet$ a  $0$ **–** a  $\qquad \qquad 0$ 0 *•* さもなければ,もし, a 0  $1$ 

**✏**

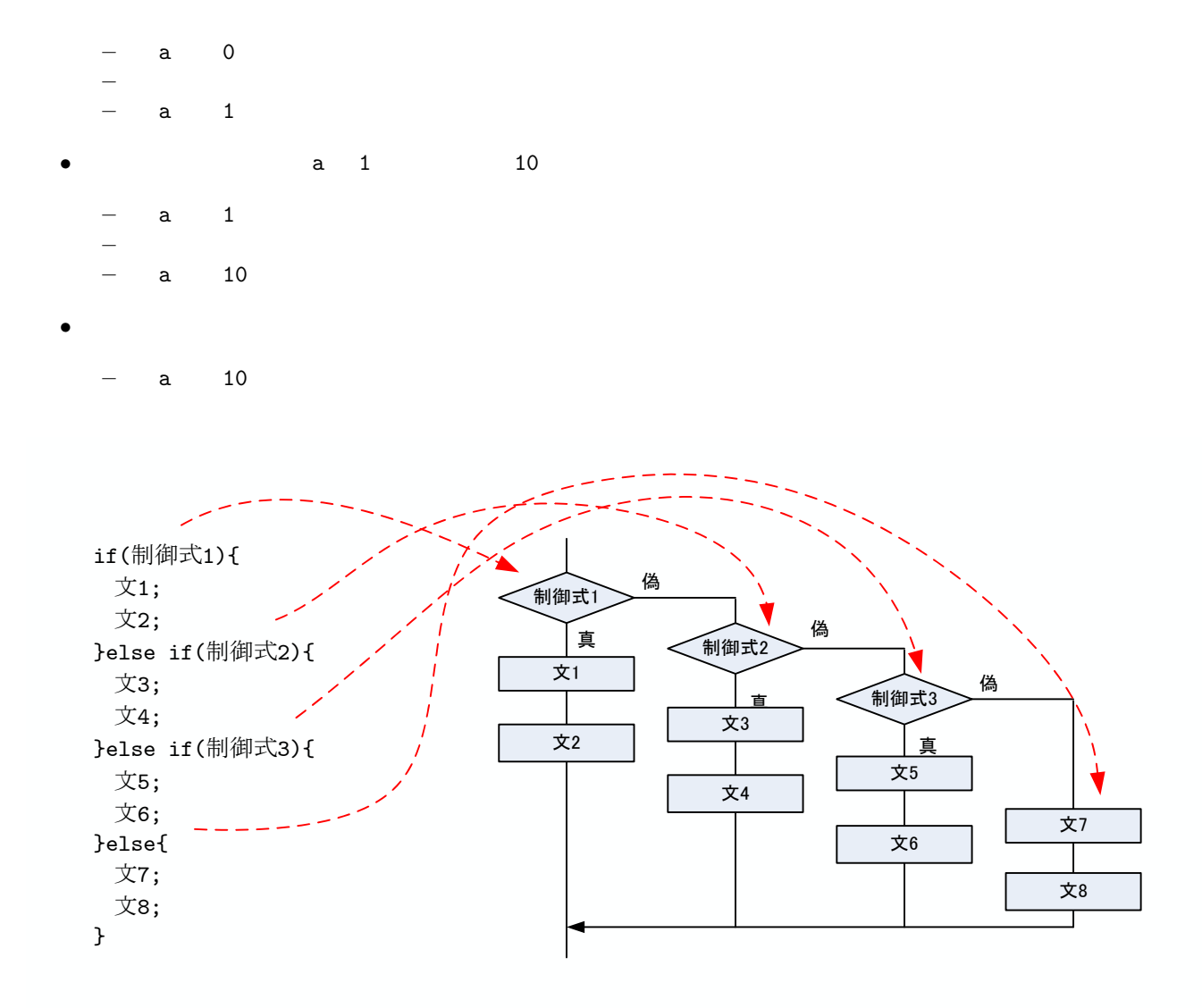

9: if else if else

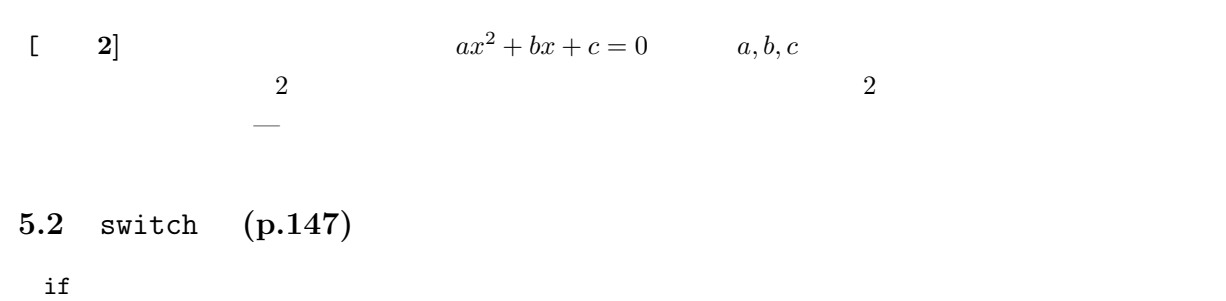

 $if$  switch  $\frac{1}{2}$ 

 $10$  $\tt default \tt}$  $\bf{bread}$  break  $\bf{bread}$ の他のブロックも実行される.コードブロックを表す中括弧 *{ }* が無いので,こうすることになっている. break switch  $(\})$  $\bm{\tilde{\textbf{u}}}$  int  $\bm{\tilde{\textbf{c}}}$  char  $\bm{\tilde{\textbf{c}}}$ case の後の定数式は,ラベルである.ラベルの後は,コロン (:) をつける.文の終わりを示すセミコロ  $($ ;  $)$ switch(a){ case 1: printf("  $1 \n\infty$ ;<br>printf("  $\infty$ ");  $\text{print}$ (" break; case 2: printf(" $2 \qquad \qquad \qquad \text{$\ln$''$};$ <br>printf(" $\qquad \qquad \qquad \text{$\ln$''$};$ printf(" break; case 5: printf("  $5 \ \ln$ ");<br>printf("  $\ln$ "); printf(" break; default: printf(" $\ln$ "); } • a 1 – しかしい 1 とろん 1 とろん 1 とろん 1 とろん 1 とろん 1 とろん 1 とろん 1 とろん 1 とろん 1 とろん 1 とろん 1 とろん 1 とろん **–** 「不正解です.」と表示する. *–* switch • a 2 — 2<br> **2 –** 「不正解です.」と表示する. **–** switch • a 5 — 5<br>
— 5 **–** 「正解です.」と表示する. <sup>3</sup>コードブロックではないので,中括弧 (*{}*) がない.

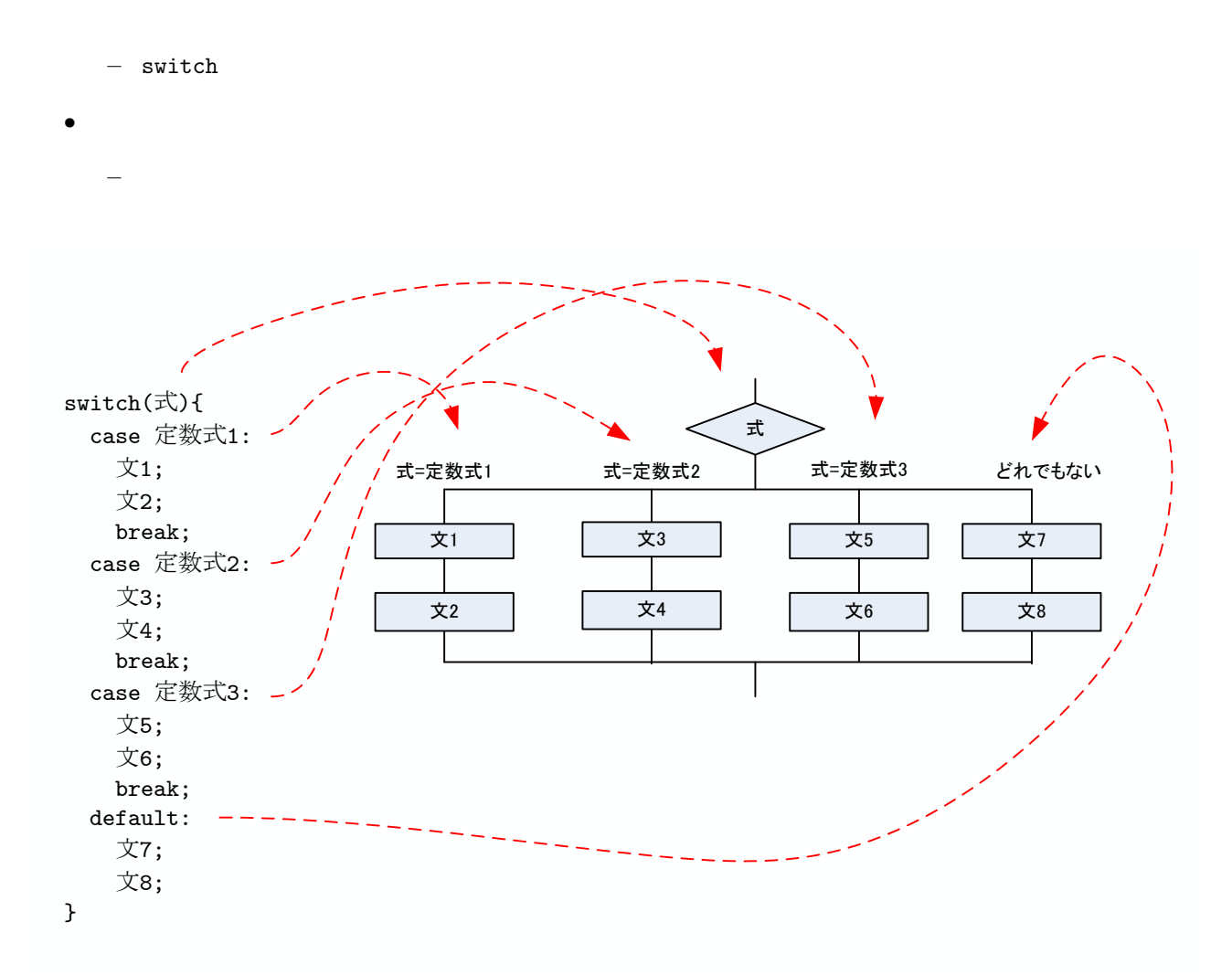

10:  $s$ witch

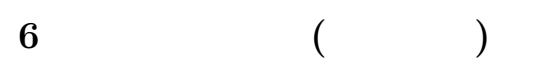

**6.1** for **(p.142)**

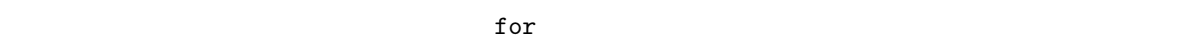

12

ループを繰り返し,条件を再設定する.これは,条件式検査 *→* ループ *→* 条件の再設定を繰り返す.条件

**✓**書式 **✏** for<br>(  $\qquad \qquad ; \qquad \qquad ; \qquad \qquad )\{$ 1; 2; 3; }

**✒ ✑**

 $\frac{1}{2}$ ,  $\frac{2}{3}$   $\frac{3}{2}$   $\frac{1}{2}$   $\frac{2}{3}$   $\frac{3}{2}$   $\frac{1}{2}$   $\frac{1}{2}$   $\frac{1}{2}$   $\frac{1}{2}$   $\frac{1}{2}$   $\frac{1}{2}$   $\frac{1}{2}$   $\frac{1}{2}$   $\frac{1}{2}$   $\frac{1}{2}$   $\frac{1}{2}$   $\frac{1}{2}$   $\frac{1}{2}$   $\frac{1}{2}$   $\frac{1}{2}$   $\frac{1}{2}$   $11$ 

```
for(a=1; a<=1000; a++){
   sum=sum+a;
  printf("a=%d sum=%d\n",a,sum);
}
```
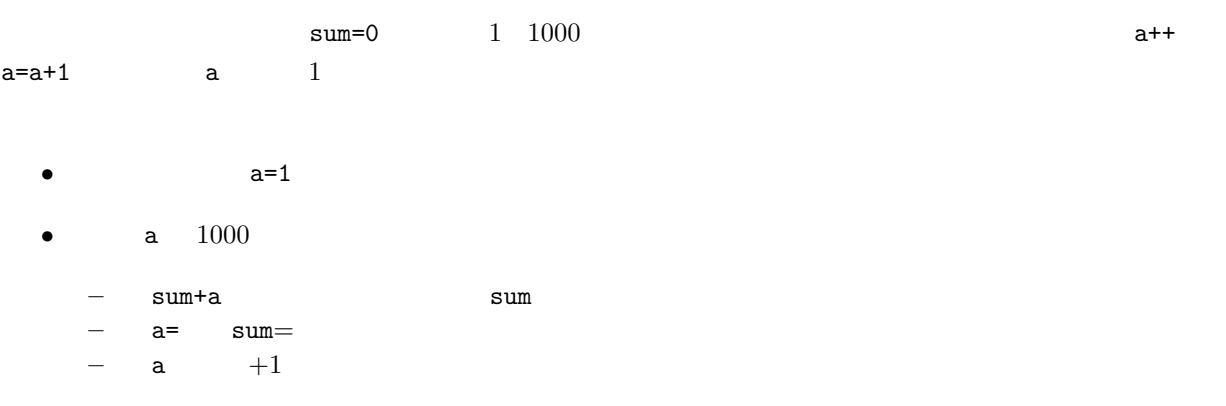

*•* 一つ前の,アイテム「もし,a 1000 以下ならば *· · ·* 」に戻る.

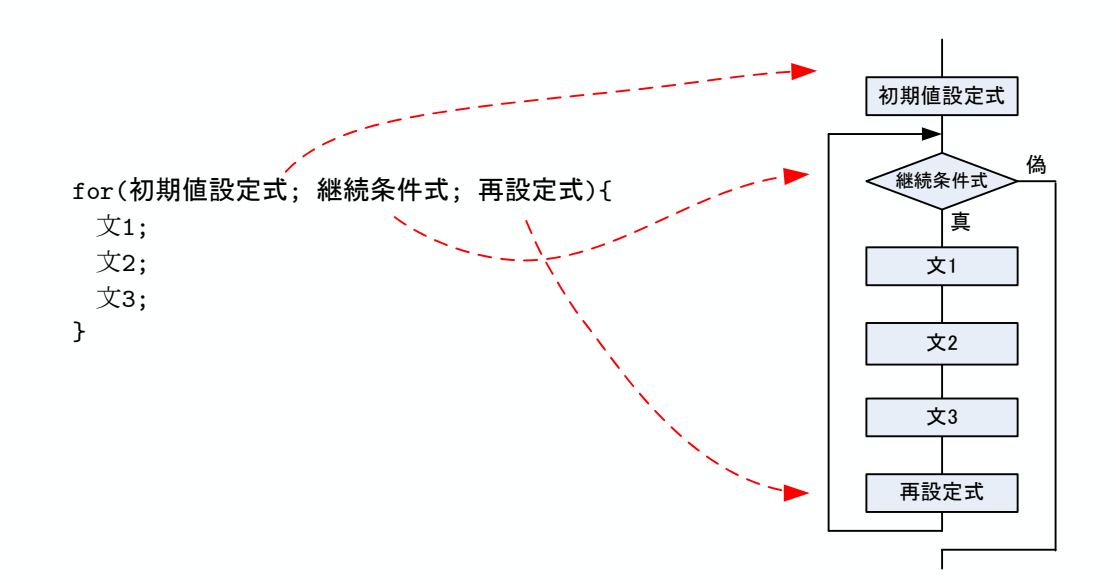

11: for

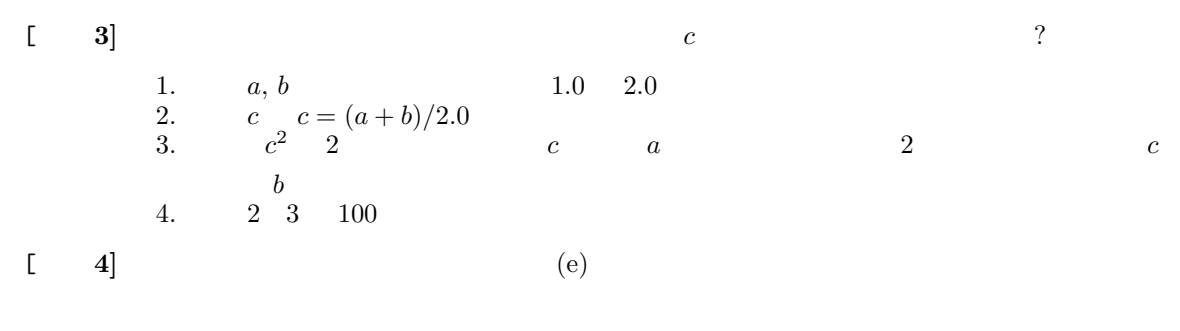

$$
e = 1 + 1 + \frac{1}{2} + \frac{1}{3 \times 2 \times 1} + \frac{1}{4 \times 3 \times 2 \times 1} + \cdots
$$
  
= 
$$
\sum_{n=0}^{\infty} \frac{1}{n!}
$$
 (1)

 $6.2$ 

 $\,$  do while  $\,$  while  $\,$ 

• while

• do-while

## **6.2.1** while **(p.141)**

 $\quad$  for  $\quad$ 

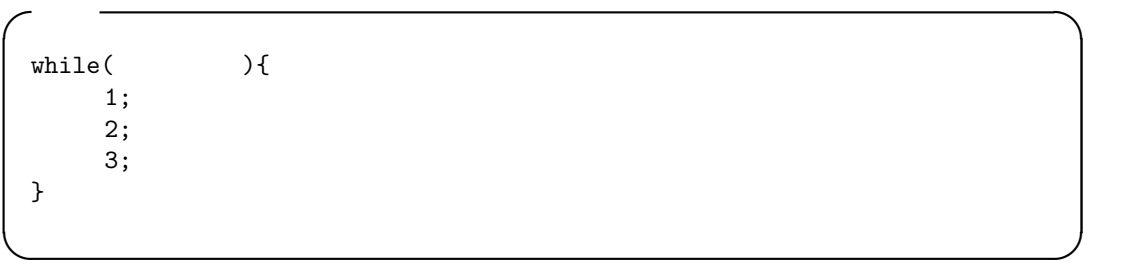

これは,「継続条件が正しい限り,文 1 と文 2,文 3 を実行する」となる.もし,制御式が誤り ( ) であれ  $12$ 

```
while(a<=1000){
   sum=sum+a;
   printf("a=%d sum=%d\n",a,sum);
   a++;
}
```
 $sum=0$   $a=1$ 

 $sum = 1 + 2 + 3 + \cdots + 1000$ 

•  $a = 1000$ 

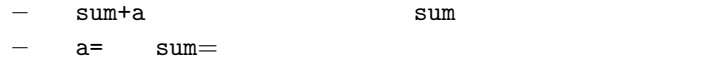

 $-$  a  $+1$ 

**• a**  $1000$  · · ·

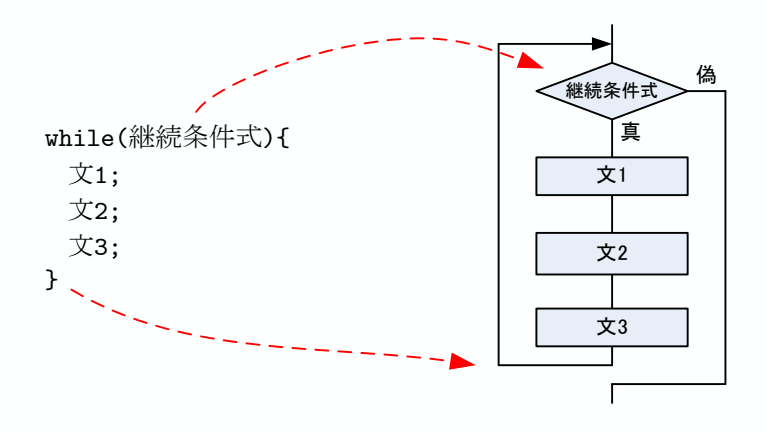

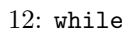

**6.2.2** do while **(p.145)**

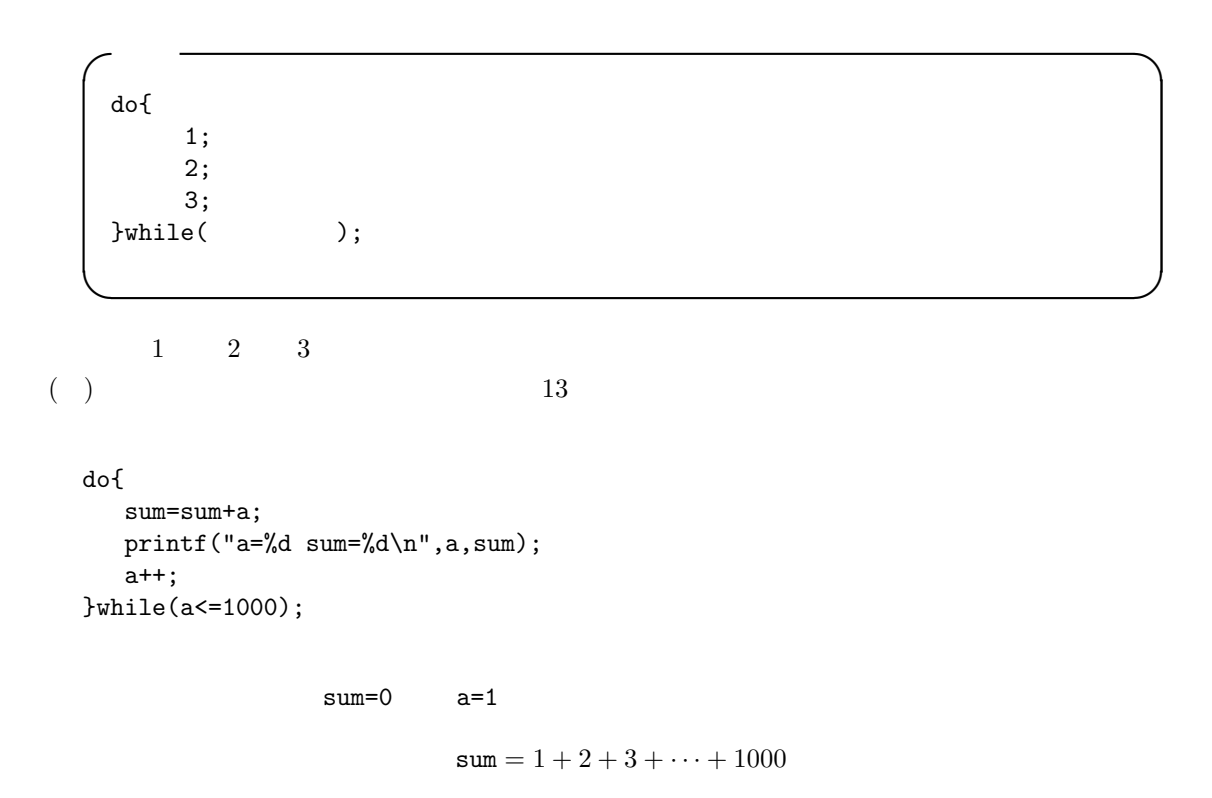

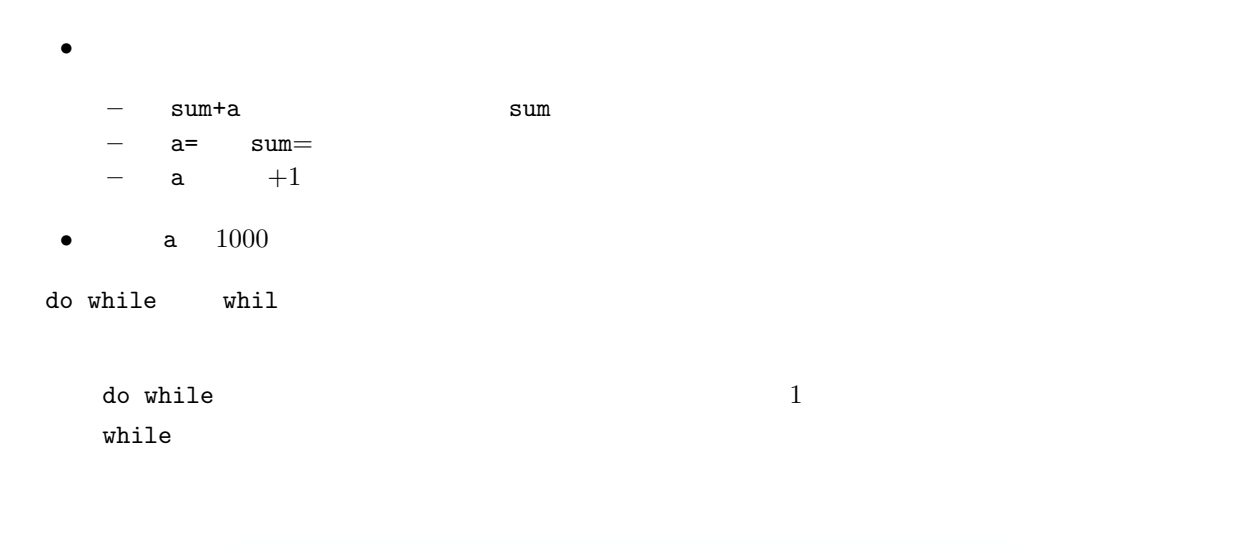

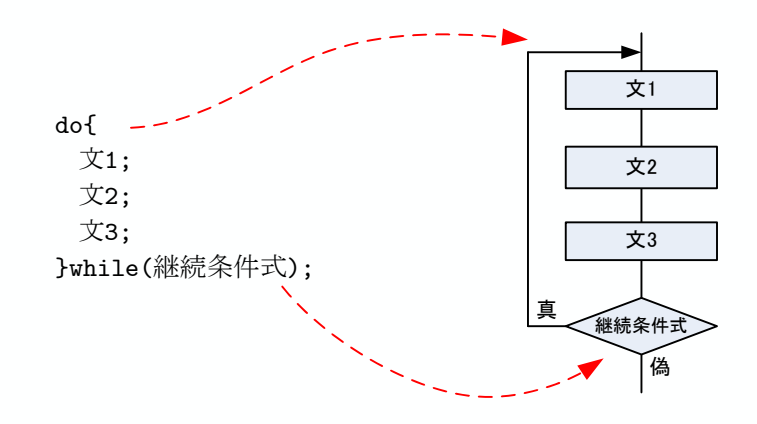

 $13:$  do while

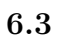

## **6.3.1** (**continue**)(p.150)

 $if$ 

 $\blacksquare$ 

**✓**書式 **✏** while( $)$ {  $1;$ if( ) continue; 2; 3; }

 $\frac{1}{2}$ ,  $\frac{2}{3}$   $\frac{3}{2}$  3  $( \t )$  $14$  continue for  $\mu$  while  $\mu$  continue for do while 文にも使える.いずれの構文でも,contine 文に出会うと,それ以降のループブロックが実行さ

**✒ ✑**

```
while(sum<=10000){
   sum=sum+n;
   n++;
   if(sum <= 9000)contine;
   printf("sum=%d\n",n);
}
```
 $sum=0$   $n=1$ 

 $sum = 1 + 2 + 3 + \cdots + n$ 

 $\texttt{sum}$  and  $10000$ 

- $\bullet$  sum  $10000$ 
	- sum+n sum sum
	- **–** n の値を+1 増加」を実行する.
	- **–** もし,sum 9000 以下ならば,ループブロックの最後にスキップする.
	- **–** sum=値」と表示する.
- **•**  $\lim_{x \to \infty} 10000$   $\cdots$

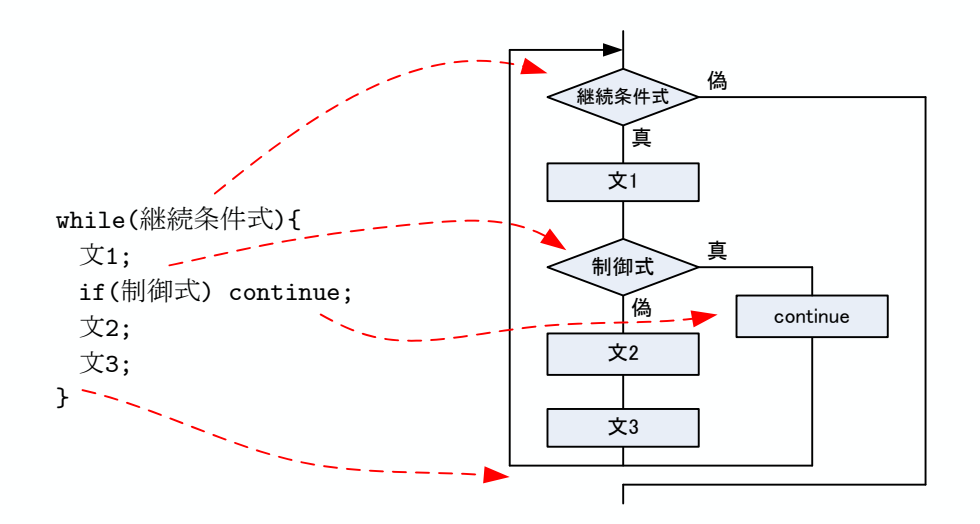

14:  $\text{continue}$ 

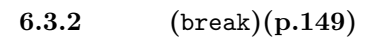

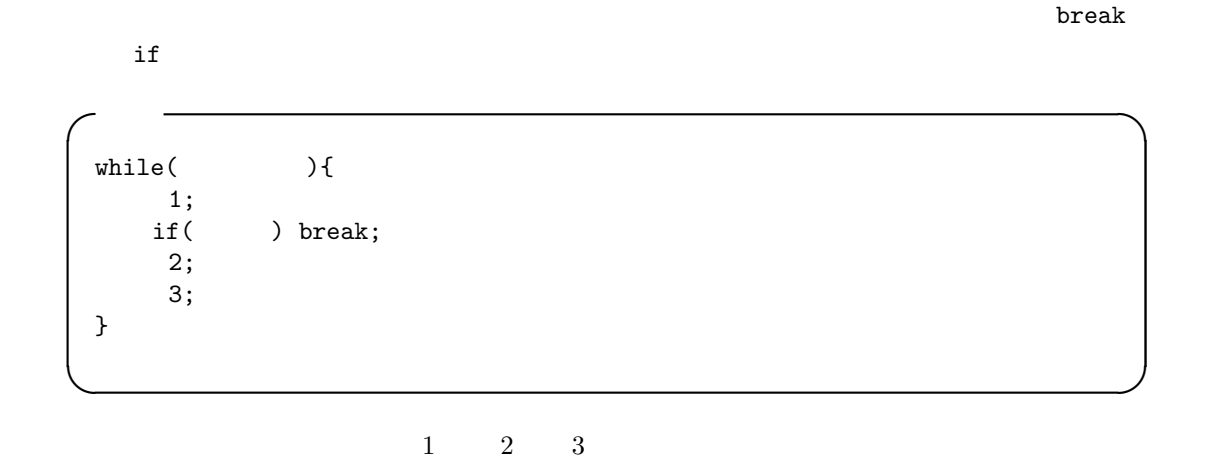

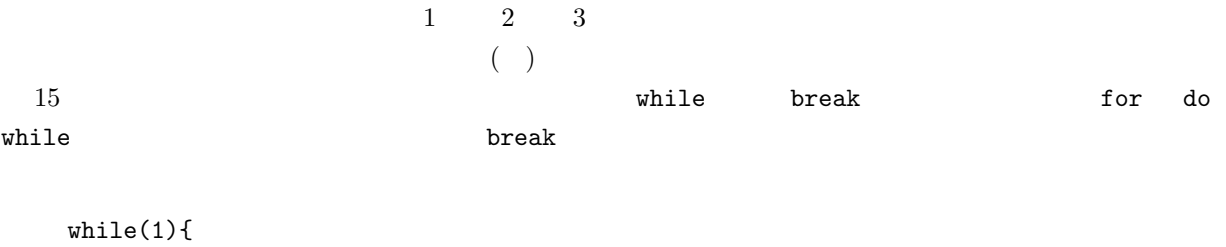

sum=sum+n; n++;

```
if(sum >= 10000) break;printf("sum=%d\n",n);
}
```
• **1( )** 

**–** n の値を+1 増加」を実行する.

**–** sum=値」と表示する.

 $\verb|sum|$  10000  $\>$ 

 $sum=0$   $n=1$ 

ー sum+n sum contracts and the sum of the sum of the sum of the sum of the sum of the sum of the sum of the sum of the sum of the sum of the sum of the sum of the sum of the sum of the sum of the sum of the sum of the sum

偽 継続条件式 真 文1 while(継続条件式){  $\overline{x_1};$   $\overline{z_1}$ 真 制御式 if(制御式) break;  $\begin{array}{|c|c|c|}\n\hline\n\text{A} & \text{break}\n\end{array}$ 文2; 文2 文3;  $}$  -  $\sim$ 文3  $\overline{\mathbb{I}}$  $\blacktriangleright$   $\vdash$ 

 $\mathtt{sum} = 1 + 2 + 3 + \cdot\cdot\cdot + n$ 

*•*  $\mathbf{1}(-)$   $\cdots$ 

 $b$ reak sum  $10000$ 

15:  $break$ 

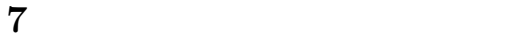

**7.1** goto  $(p.152)$ 

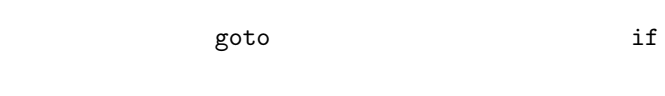

 $\verb|goto|$ 

 ${\tt goto}$ 

 $\qquad \qquad \text{goto}$ .

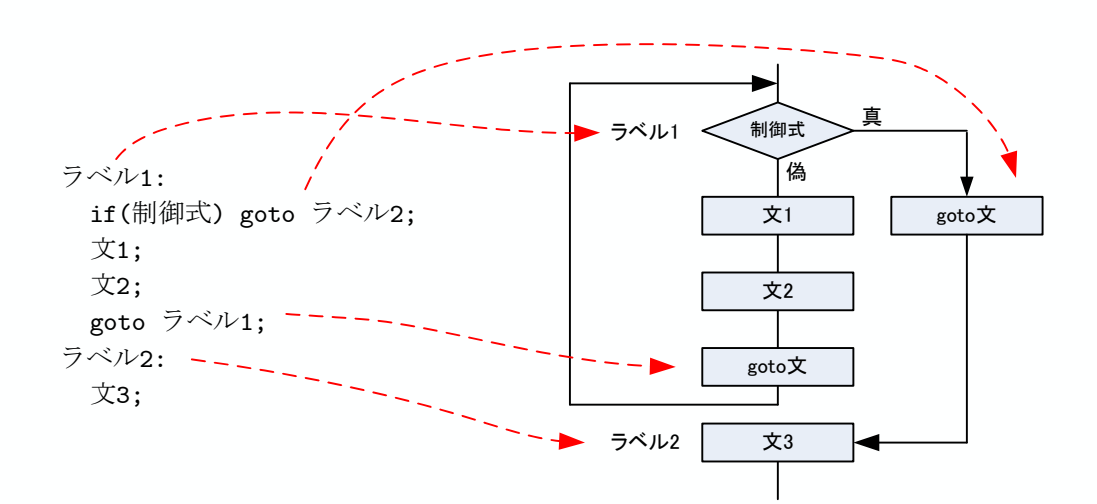

 $16:$  goto

## **8** 課題

**8.1** 内容

 $\begin{array}{cccc} [\textbf{1}] & (1) & (1) & (1) & (1) \\ & (1) & (1) & (1) & (1) \\ & (1) & (1) & (1) & (1) \\ & (1) & (1) & (1) & (1) \\ & (1) & (1) & (1) & (1) \\ & (1) & (1) & (1) & (1) \\ & (1) & (1) & (1) & (1) \\ & (1) & (1) & (1) & (1) \\ & (1) & (1) & (1) & (1) \\ & (1) & (1) & (1) & (1) \\ & (1) & (1) & (1) & (1) \\ & (1) & (1) & (1) & (1) \\ & (1$  $\begin{bmatrix} 2 \end{bmatrix}$  ( )  $2$  2  $[-3]$   $(-3)$ 

**–** 負の値が入力されるまで,連続して判定を行う. [ **4]** ( )3 種類の繰り返し文 (for,while,do-while) を使って,1 10000 の整数の和を計算す [ **5]** ( )1 1000000 までの素数を全て,書き出すプログラムを作成せよ. [ **6]** ( ) 以下の級数を使って,円周率 *π* の値を計算せよ. *<sup>π</sup>* = 16 arctan <sup>µ</sup> 1 5 ¶ *<sup>−</sup>* 4 arctan <sup>µ</sup> 1 239¶ arctan(*x*) = *x − x* 3 3 + *x* 5 5 *− x* 7 7 + *· · ·* = X*<sup>∞</sup> k*=1 (*−*1)*<sup>k</sup>−*<sup>1</sup> *<sup>x</sup>* 2*k−*1 2*k −* 1 ただし,C 言語で普通にプログラムを書くと 20 桁程度の精度しか得られない.そのため, [ **7]** ( ) 教科書 [1] の第 11 (pp.198–236) 3 回読め.レポートには「3 回読んだ」と書け. [ **8]** ここでの学習内容でわからないところがあれば,具体的に記述せよ. **8.2** レポート提出要領 期限 5 23 ( ) AM 8:45 時間厳守,遅れたレポートは受け付けない.

**–** 判定結果は「素数です」,あるいは「素数でない」と表示する.

用紙 A4 のレポート用紙.左上をホッチキスで綴じて,提出のこと. 表紙 表紙を 1 枚つけて,以下の項目を分かりやすく記述すること. 5E 学籍番号 氏名

$$
2\quad
$$

 $[1] \qquad \qquad \text{C} \qquad \qquad \text{.} \qquad \qquad \text{.} \qquad \qquad \text{.} \qquad \text{.} \qquad \text{.}$